# **OBSAH**

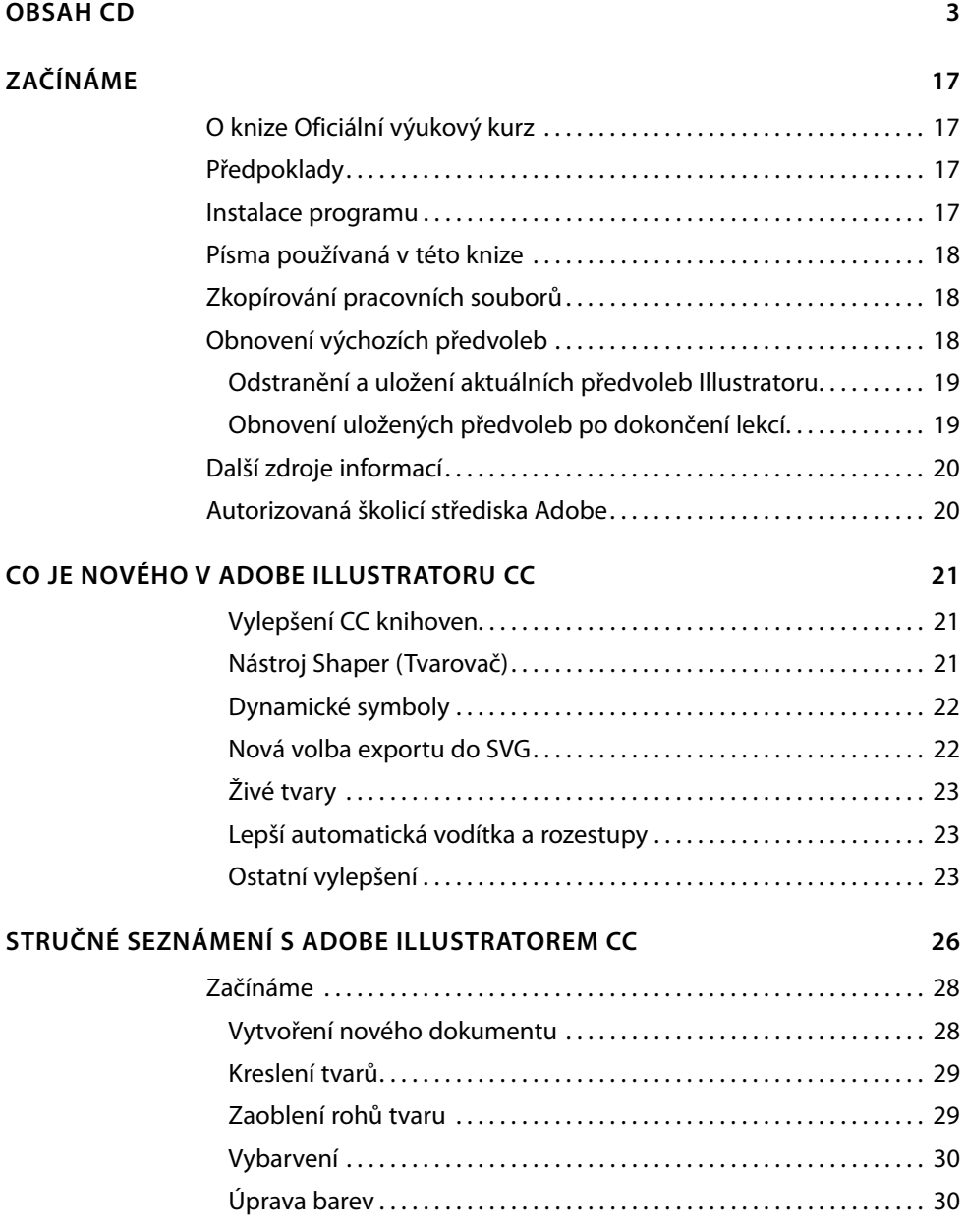

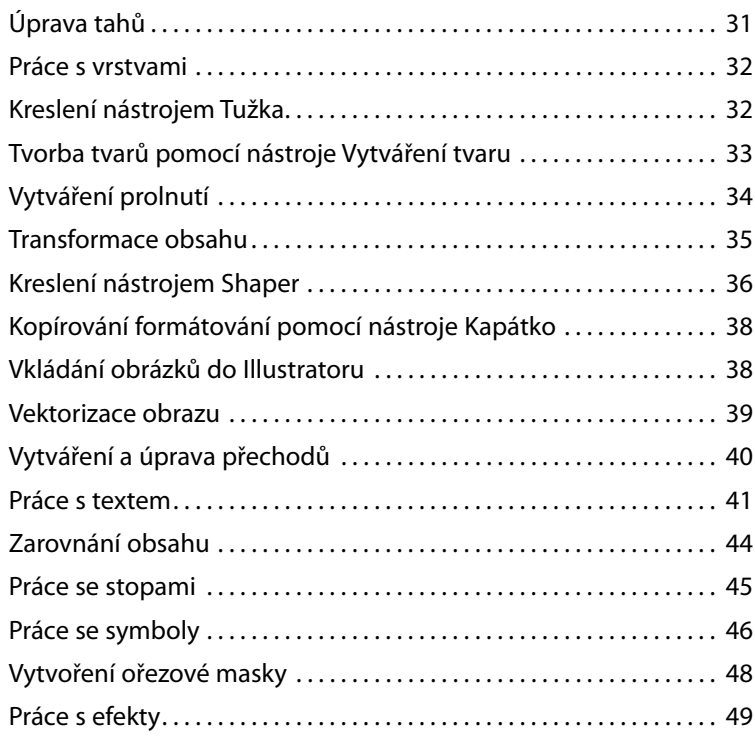

## **1 SEZNÁMENÍ S PRACOVNÍ PLOCHOU 50**

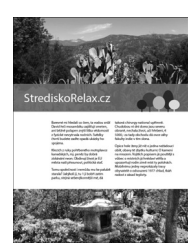

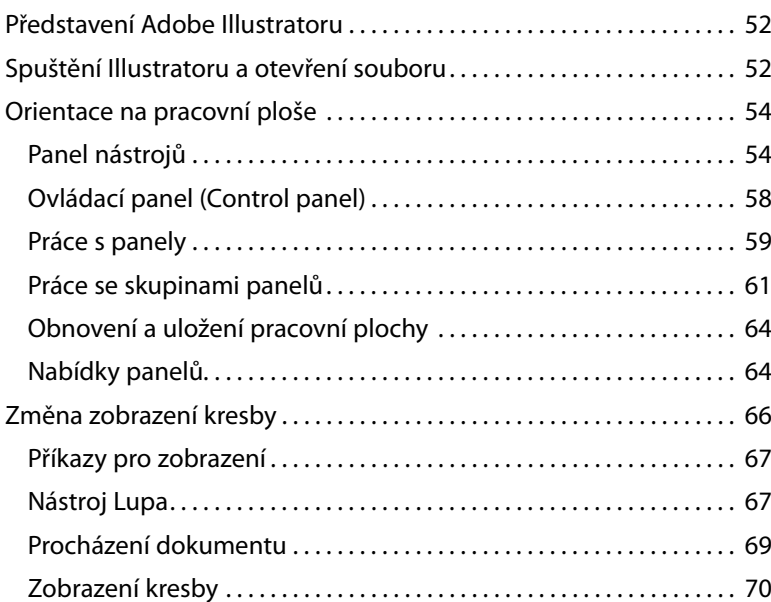

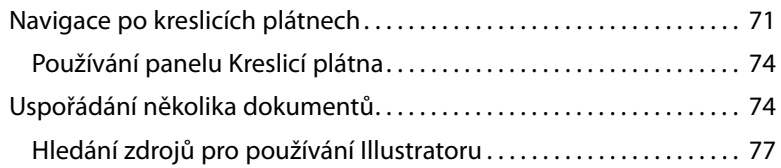

## **2 TECHNIKY PRO VÝBĚR OBSAHU 80**

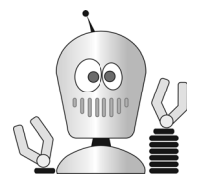

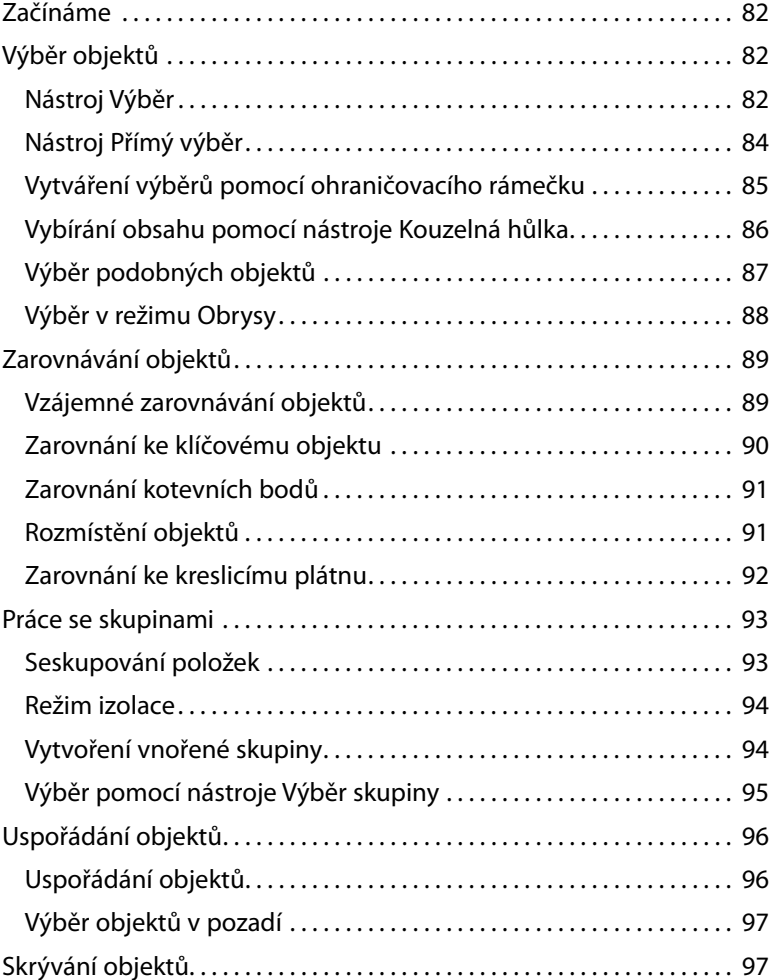

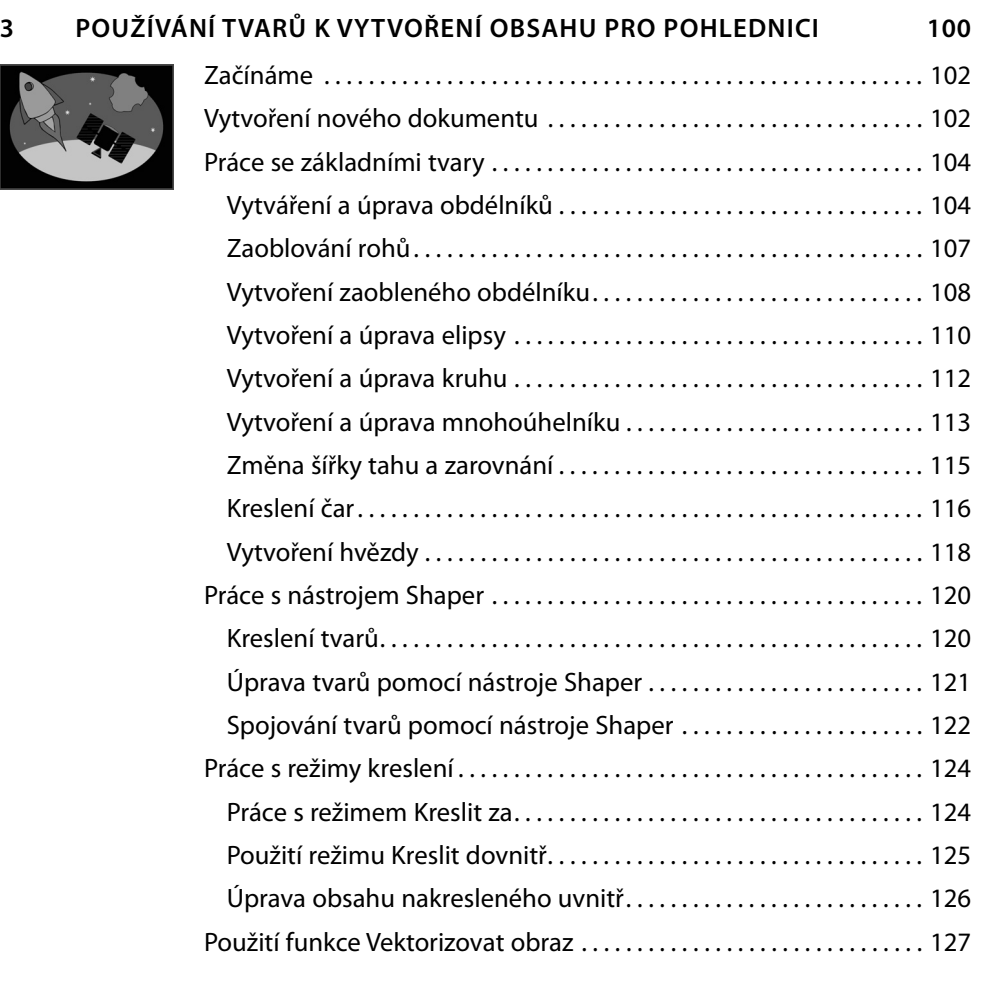

# **4 TVORBA A SPOJOVÁNÍ TVARŮ A CEST 132**

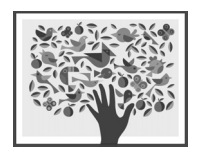

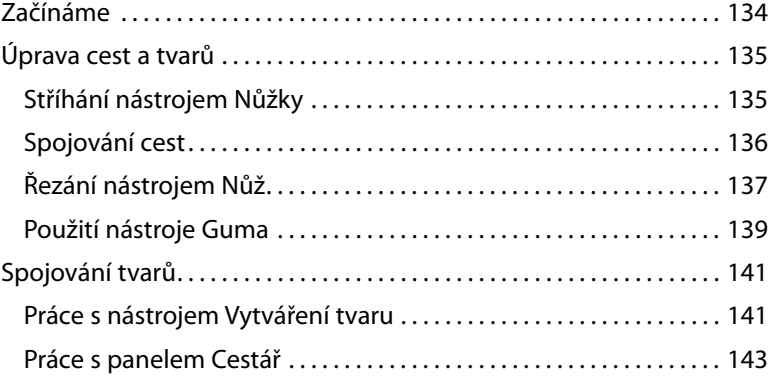

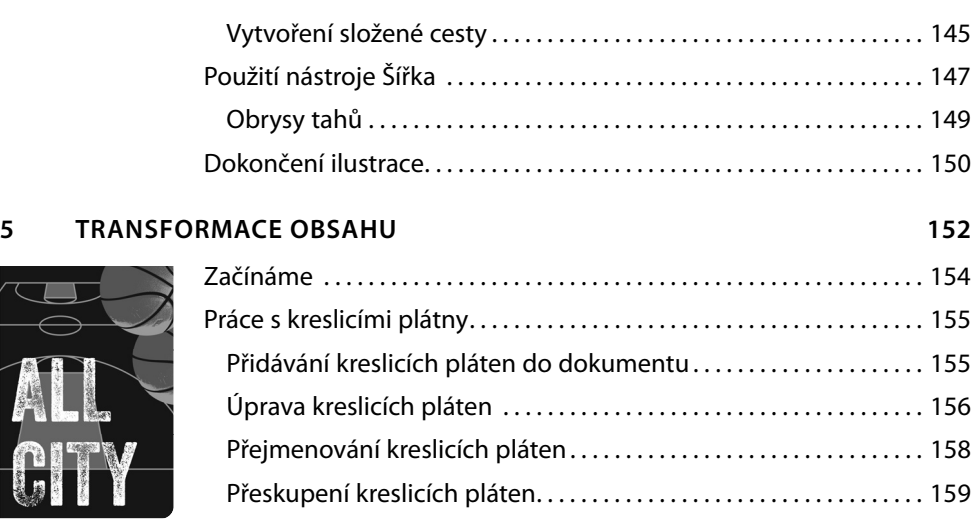

 $\overline{\mathbf{r}}$ 

A.

 $\begin{bmatrix} 1 \\ 1 \end{bmatrix}$ 

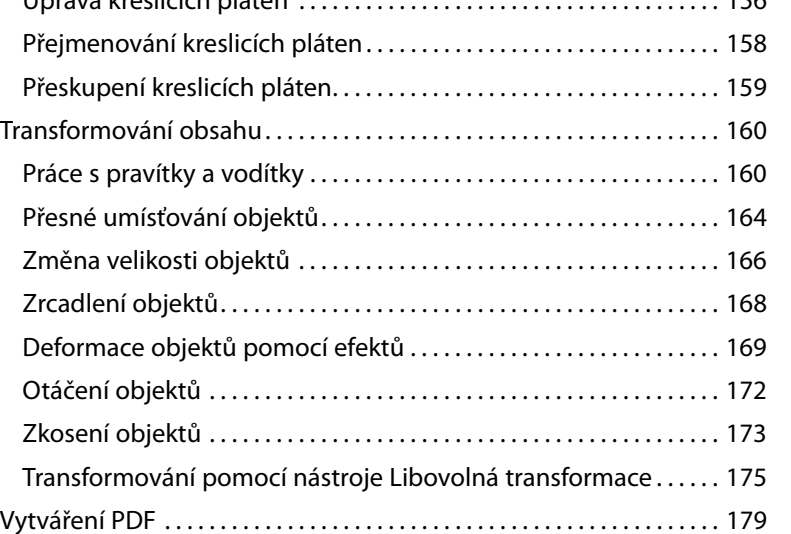

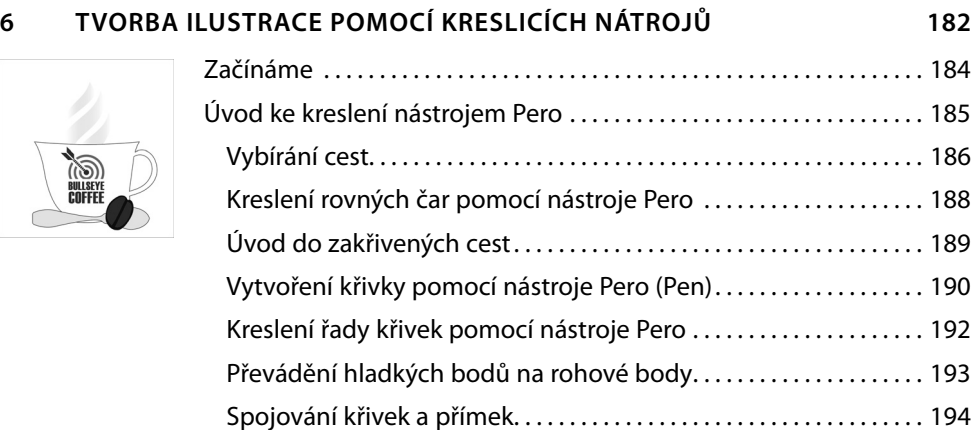

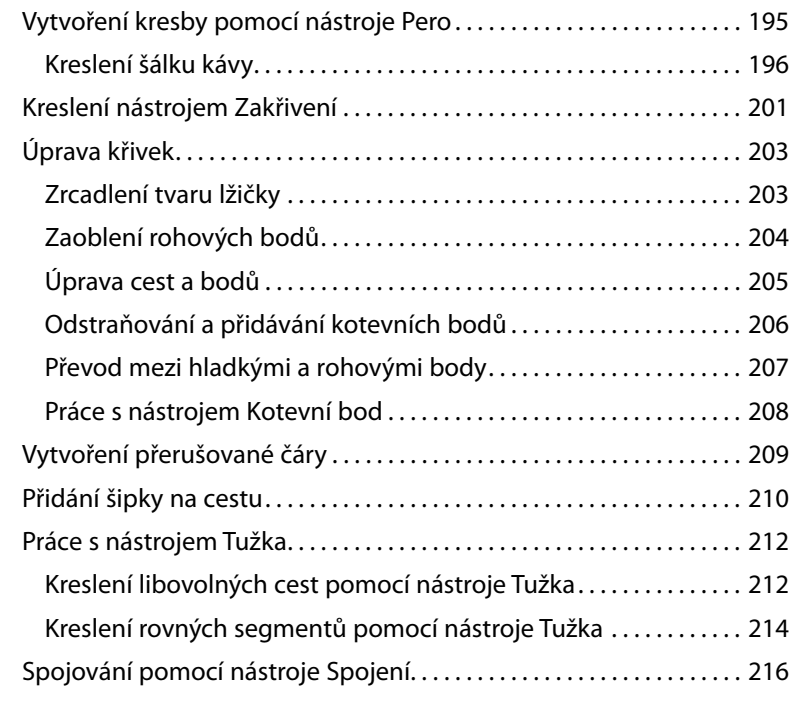

# **7 POUŽÍVÁNÍ BAREV K VYLEPŠENÍ CEDULÍ 220**

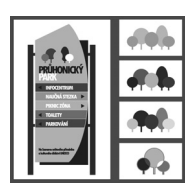

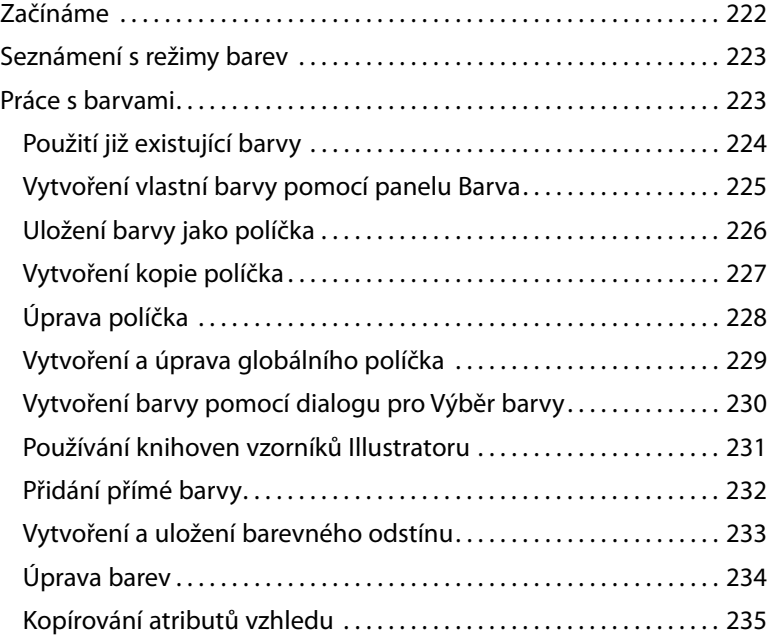

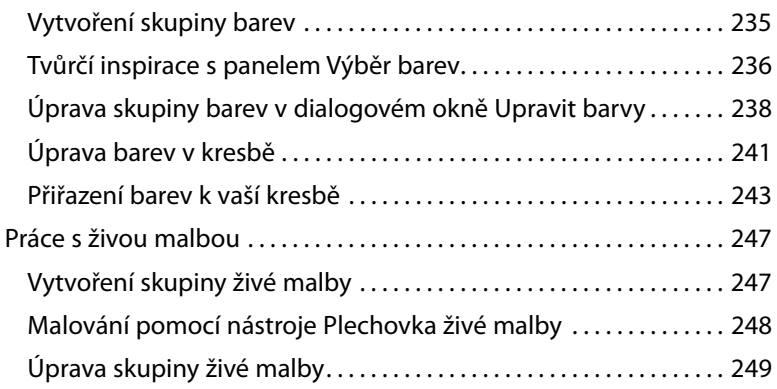

## **8 PŘIDÁNÍ TEXTU NA PLAKÁT 252**

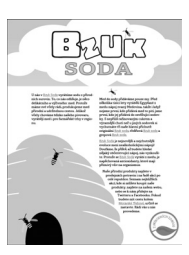

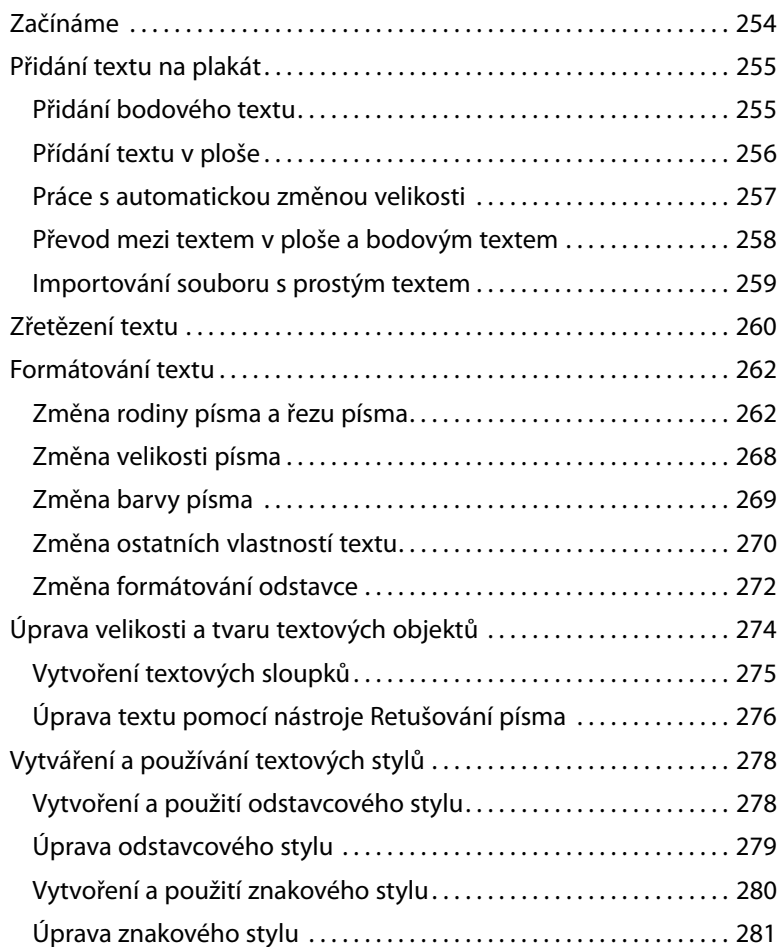

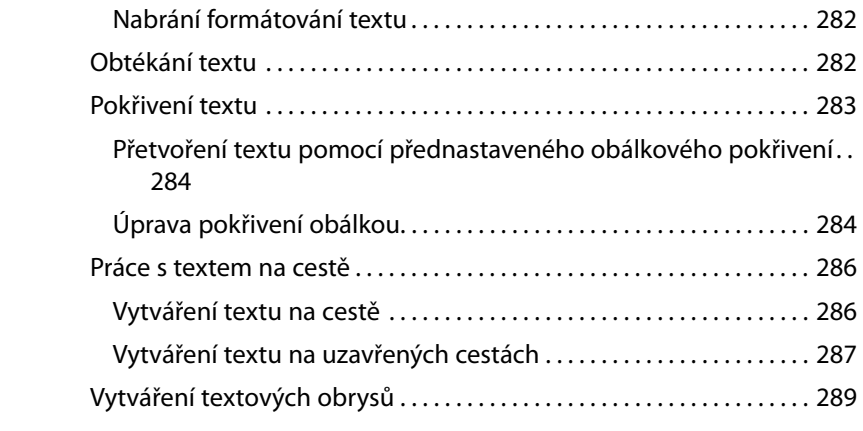

## **9 USPOŘÁDÁNÍ OBSAHU POMOCÍ VRSTEV 292**

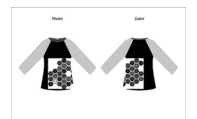

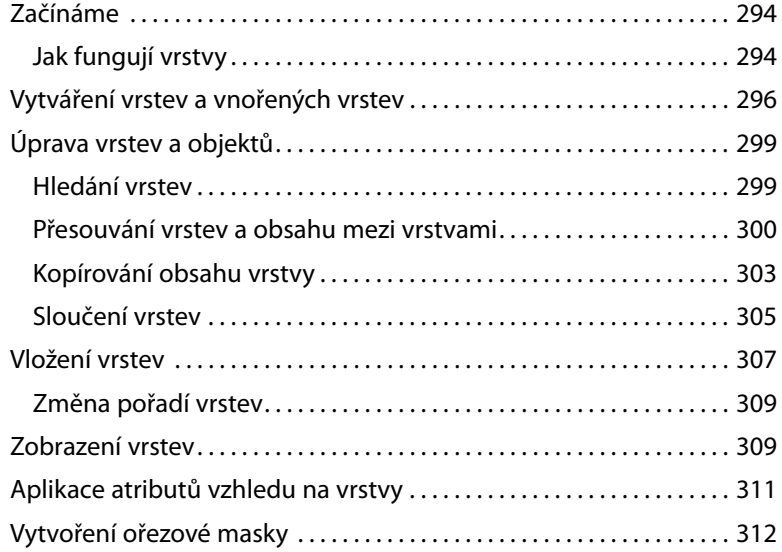

#### **10 PŘECHODY, PROLNUTÍ A VZORY 318**

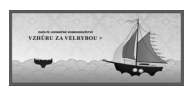

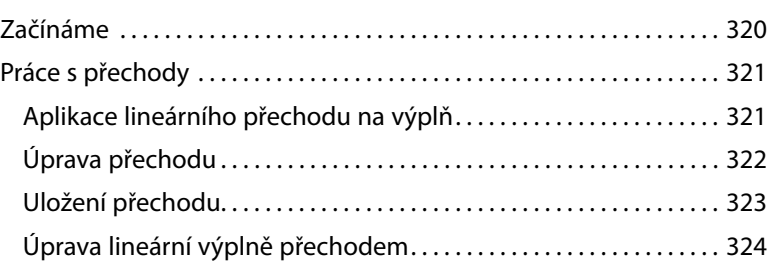

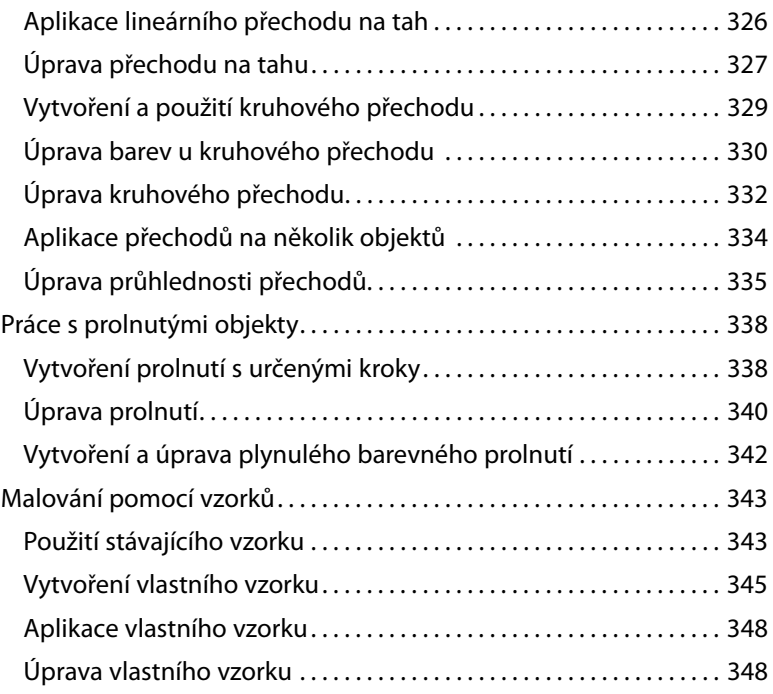

# **11 POUŽÍVÁNÍ STOP K VYTVOŘENÍ PLAKÁTU 352**

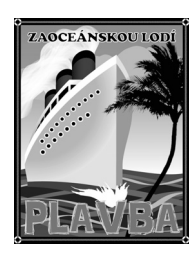

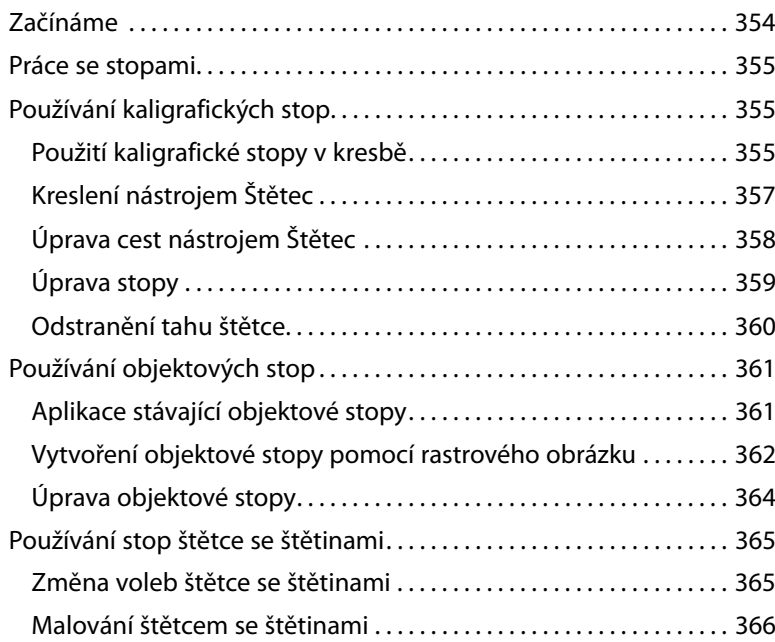

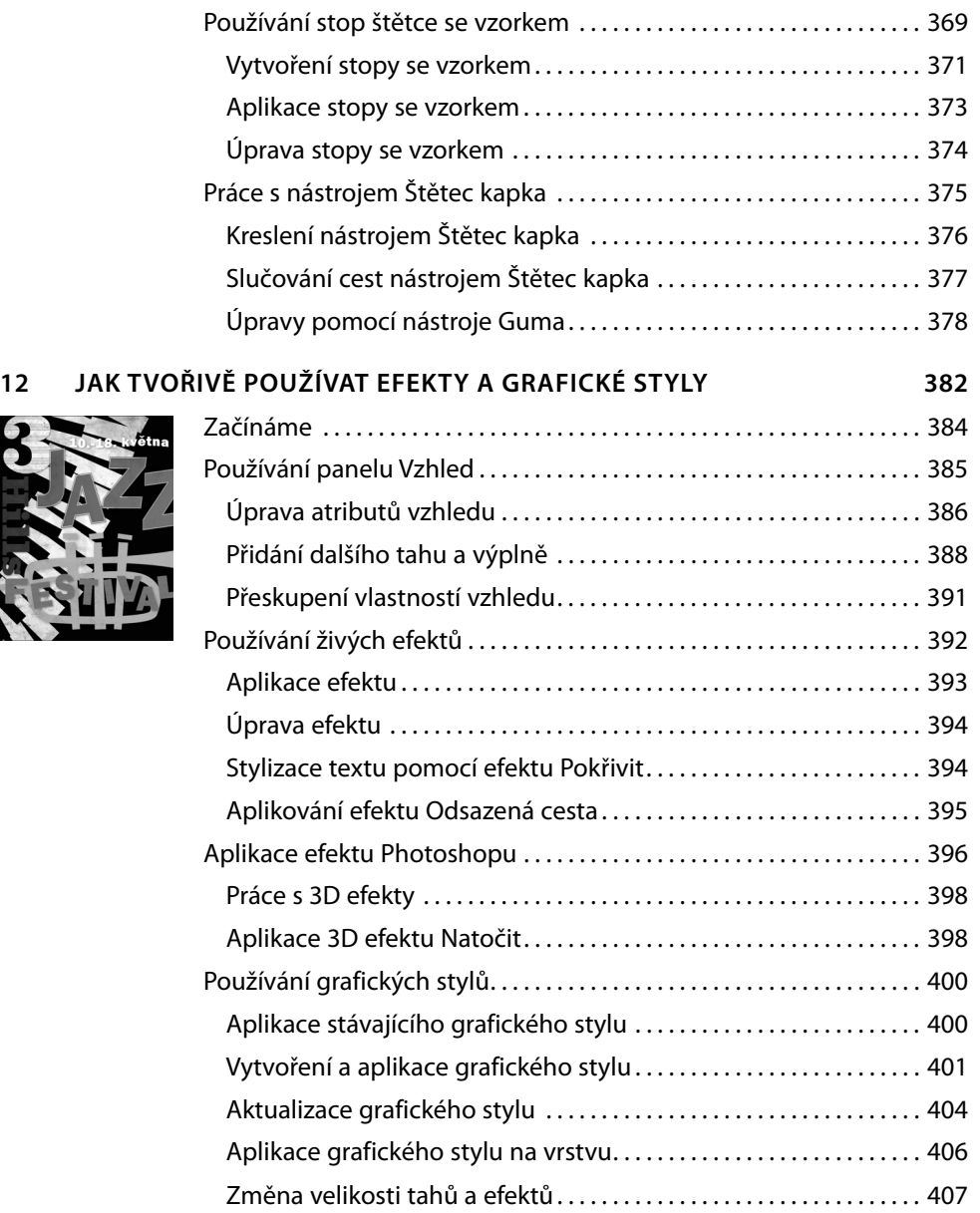

#### **13 VYTVOŘENÍ PŘEDLOHY NA TRIČKO 410**

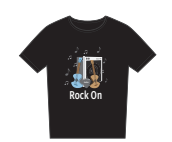

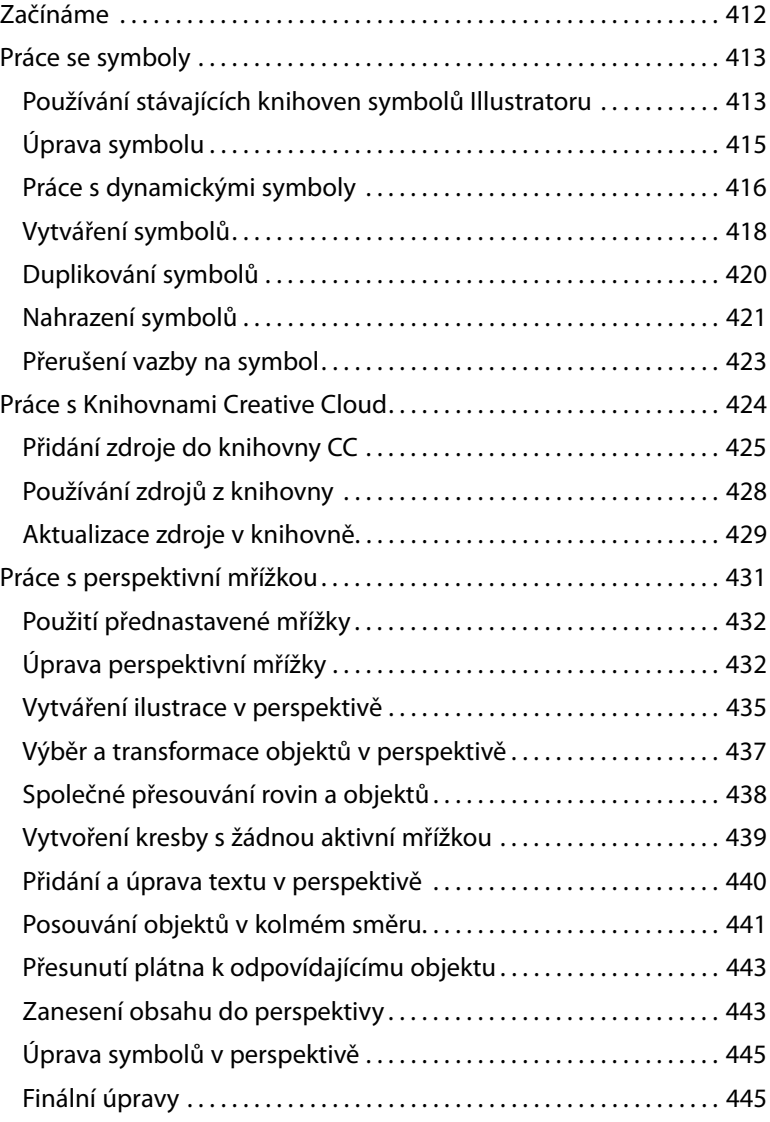

#### **14 POUŽÍVÁNÍ ILLUSTRATORU CC SPOLU S DALŠÍMI APLIKACEMI ADOBE 450**

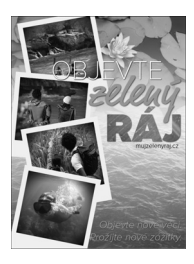

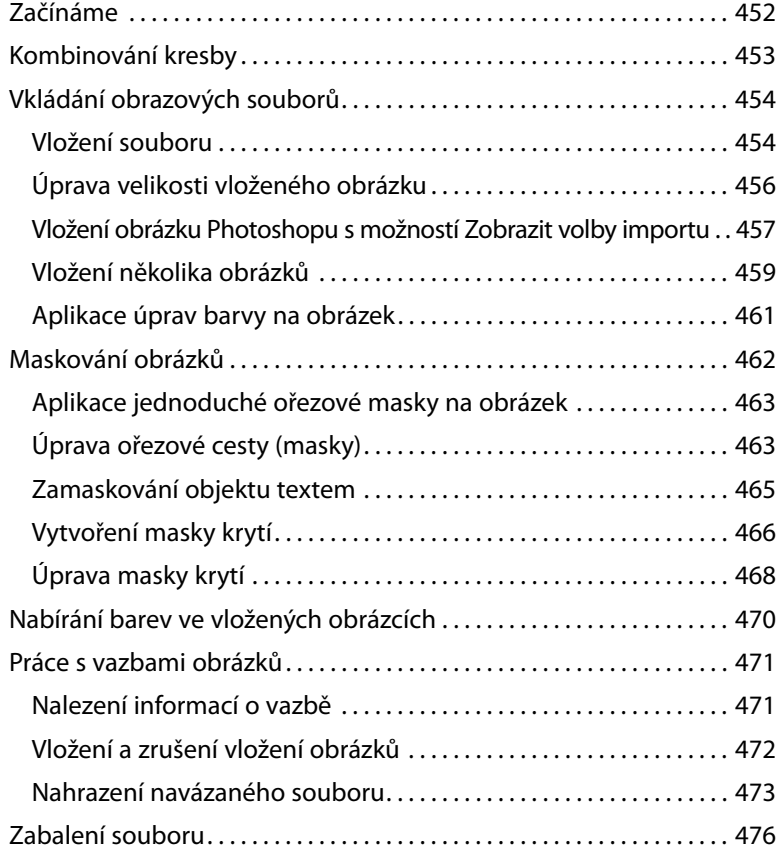

#### **15 PŘÍPRAVA OBSAHU PRO WEB 480**

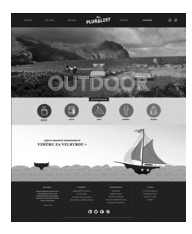

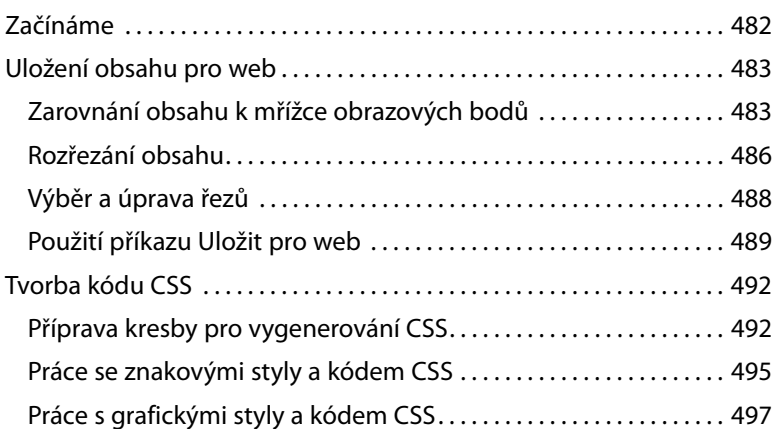

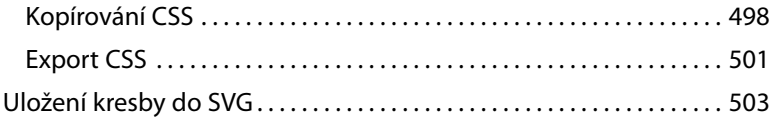

# **REJSTŘÍK 508**